# illumına

# NextSeq 500 and NextSeq 550 Sequencing Systems

Site Prep Guide

ILLUMINA PROPRIETARY Document # 15045113 v06 May 2023

For Research Use Only. Not for use in diagnostic procedures.

This document and its contents are proprietary to Illumina, Inc. and its affiliates ("Illumina"), and are intended solely for the contractual use of its customer in connection with the use of the product(s) described herein and for no other purpose. This document and its contents shall not be used or distributed for any other purpose and/or otherwise communicated, disclosed, or reproduced in any way whatsoever without the prior written consent of Illumina. Illumina does not convey any license under its patent, trademark, copyright, or common-law rights nor similar rights of any third parties by this document.

The instructions in this document must be strictly and explicitly followed by qualified and properly trained personnel in order to ensure the proper and safe use of the product(s) described herein. All of the contents of this document must be fully read and understood prior to using such product(s).

FAILURE TO COMPLETELY READ AND EXPLICITLY FOLLOW ALL OF THE INSTRUCTIONS CONTAINED HEREIN MAY RESULT IN DAMAGE TO THE PRODUCT(S), INJURY TO PERSONS, INCLUDING TO USERS OR OTHERS, AND DAMAGE TO OTHER PROPERTY, AND WILL VOID ANY WARRANTY APPLICABLE TO THE PRODUCT(S).

ILLUMINA DOES NOT ASSUME ANY LIABILITY ARISING OUT OF THE IMPROPER USE OF THE PRODUCT(S) DESCRIBED HEREIN (INCLUDING PARTS THEREOF OR SOFTWARE).

© 2023 Illumina, Inc. All rights reserved.

All trademarks are the property of Illumina, Inc. or their respective owners. For specific trademark information, refer to www.illumina.com/company/legal.html.

# **Table of Contents**

| Introduction                                    | 4  |
|-------------------------------------------------|----|
| Delivery and Installation                       | 5  |
| Laboratory Requirements                         | 7  |
| Electrical Requirements                         | 10 |
| Environmental Considerations                    | 12 |
| Network and Computer Security                   | 13 |
| Network Considerations                          | 14 |
| Storage Requirements for BaseSpace Sequence Hub | 19 |
| User-Supplied Consumables and Equipment         | 20 |
| Additional Resources                            | 22 |

# Introduction

This guide provides specifications and guidelines for preparing your site for installation and operation of your sequencing system:

- Laboratory space requirements
- Electrical requirements
- Environmental constraints
- Computing requirements
- User-supplied consumables and equipment

## Safety Considerations

Refer to the NextSeq System Safety and Compliance Guide (document # 15046564) for important information about safety considerations.

Visit the NextSeq support pages on the Illumina website for access to documentation, software downloads, online training, and frequently asked questions.

# **Delivery and Installation**

An authorized service provider delivers the system, uncrates components, and places the instrument on the lab bench. Make sure that the lab space and bench are ready before delivery.

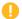

Only authorized personnel can uncrate, install, or move the instrument. Mishandling of the instrument can affect the alignment or damage instrument components.

An Illumina representative installs and prepares the instrument. When connecting the instrument to a data management system or remote network location, make sure that the path for data storage is selected before the date of installation. The Illumina representative can test the data transfer process during installation.

Access to instrument USB ports is required for installation, maintenance, and service.

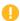

After your Illumina representative has installed and prepared the instrument, *do not* relocate the instrument. Moving the instrument improperly can affect the optical alignment and compromise data integrity. If you have to relocate the instrument, contact your Illumina representative.

## **Crated Dimensions and Contents**

The NextSeq system is shipped in one crate. Use the following dimensions to determine the minimum door width required to accommodate the shipping container.

| Measurement | Crated Dimensions |
|-------------|-------------------|
| Height      | 97 cm (38 in)     |
| Width       | 90 cm (35.5 in)   |
| Depth       | 90 cm (35.5 in)   |
| Weight      | 151.5 kg (334 lb) |

The crate contains the instrument along with the following components:

- Spent reagents bottle
- Reagent wash cartridge and buffer wash cartridge
- BeadChip adapter
- Power cord
- NextSeq 500 System Guide (document # 15046563) or NextSeq 550 System Guide (document # 15069765)
- NextSeq System Safety and Compliance Guide (document # 15046564)
- RFID Reader Model # TR-001-44 User Guide (document # 15041950)
- Accessories kit, which contains the following components:

- Keyboard and mouse
- Network cable, shielded CAT 5e

# **Laboratory Requirements**

This section provides specifications and requirements for setting up your lab space.

## **Instrument Dimensions**

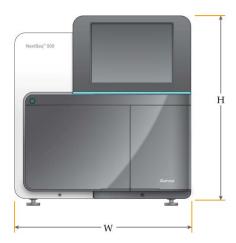

| Measurement | Instrument Dimensions (Installed) |
|-------------|-----------------------------------|
| Height      | 58.5 cm (23 in)                   |
| Width       | 53.4 cm (21 in)                   |
| Depth       | 63.5 cm (25 in)                   |
| Weight      | 83 kg (183 lb)                    |

# **Placement Requirements**

Position the instrument to allow proper ventilation, access to the power switch and power outlet, and access for servicing the instrument.

- Make sure that you can reach around the left side of the instrument to access the power switch on the back panel.
- Position the instrument so that personnel can quickly disconnect the power cord from the outlet.
- Make sure that the instrument is accessible from all sides.

| Access | Minimum Clearance                                            |
|--------|--------------------------------------------------------------|
| Sides  | Allow at least 61 cm (24 in) on each side of the instrument. |
| Rear   | Allow at least 10.2 cm (4 in) behind the instrument.         |
| Тор    | Allow at least 61 cm (24 in) above the instrument.           |

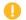

Moving the instrument improperly can affect the optical alignment and compromise data integrity. If you have to relocate the instrument, contact your Illumina representative.

#### **Lab Bench Guidelines**

The instrument includes precision optical elements. Place the instrument on a sturdy lab bench away from sources of vibration. The instrument should be isolated on a moveable bench. The measurements do not include the space required for cable management.

| Width          | Height          | Depth           | Casters  |
|----------------|-----------------|-----------------|----------|
| 122 cm (48 in) | 91.4 cm (36 in) | 76.2 cm (30 in) | Optional |

For North American customers, Illumina recommends the following lab bench: Bench-Tek Solutions, part # BT40CR-3048BS-PS.

#### **Vibration Guidelines**

Keep the vibration level of the lab floor at, or below, the VC-A standard of 50  $\mu$ m/s for  $\frac{1}{3}$  octave band frequencies of 8–80 Hz, or lower. This level is typical for labs. Do not exceed the ISO Operating Room (baseline) standard of 100  $\mu$ m/s for  $\frac{1}{3}$  octave band frequencies of 8–80 Hz.

During sequencing runs, use the following best practices to minimize vibrations and ensure optimal performance:

- Place the instrument on a sturdy lab bench.
- Do not place keyboards, used consumables, or other objects on top of the instrument.
- Do not install the instrument near sources of vibration that exceed the ISO Operating Room standard. For example:
  - Motors, pumps, shake testers, drop testers, and heavy air flows in the lab.
  - Floors directly above or below HVAC fans, and controllers, and helipads.
  - Construction or repair work on the same floor as the instrument.
  - Areas with high foot traffic.
- Keep sources of vibration such as dropped items and movement of heavy equipment at least 100 cm (39.4 in) from the instrument.
- Use only the touch screen, keyboard, and mouse to interact with the instrument. Do not directly impact the instrument surfaces during operation.

# **Lab Setup for PCR Procedures**

Some library prep methods require the polymerase chain reaction (PCR) process.

Establish dedicated areas and lab procedures to prevent PCR product contamination before you begin work in the lab. PCR products can contaminate reagents, instruments, and samples, delaying normal operations and causing inaccurate results.

#### **Pre-PCR and Post-PCR Areas**

Use the following guidelines to avoid cross-contamination.

- Establish a pre-PCR area for pre-PCR processes.
- Establish a post-PCR area for processing PCR products.
- Do not use the same sink to wash pre-PCR and post-PCR materials.
- Do not use the same water purification system for pre-PCR and post-PCR areas.
- Store supplies used for pre-PCR protocols in the pre-PCR area. Transfer them to the post-PCR area as needed.

## **Dedicate Equipment and Supplies**

- Do not share equipment and supplies between pre-PCR and post-PCR processes. Dedicate a separate set of equipment and supplies in each area.
- Establish dedicated storage areas for consumables used in each area.

## **Required Storage for Sequencing Consumables**

| Item (1 per run)    | Storage Requirement |
|---------------------|---------------------|
| Reagent cartridge   | -25°C to -15°C      |
| Buffer cartridge    | 15°C to 30°C        |
| HT1                 | -25°C to -15°C      |
| Flow cell cartridge | 2°C to 8°C*         |

<sup>\*</sup>Shipped at room temperature for NextSeq v2.5 Reagents kits

# **Electrical Requirements**

## **Power Specifications**

| Туре                | Specification               |
|---------------------|-----------------------------|
| Line Voltage        | 100–240 Volts AC @ 50/60 Hz |
| Power Supply Rating | 600 Watts, maximum          |

## Receptacles

Your facility must be wired with the following equipment:

- For 100–120 Volts AC—A 15 amp grounded, dedicated line with proper voltage and electrical ground is required. North America and Japan—Receptacle: NEMA 5-15
- For 220–240 Volts AC—A 10 amp grounded line with proper voltage and electrical ground is required. If the voltage fluctuates more than 10%, a power line regulator is required.

#### Protective Farth

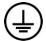

The instrument has a connection to protective earth through the enclosure. The safety ground on the power cord returns protective earth to a safe reference. The protective earth connection on the power cord must be in good working condition when using this device.

#### **Power Cords**

The instrument is equipped with an international standard IEC 60320 C14 receptacle and is shipped with a region-specific power cord.

Hazardous voltages are removed from the instrument only when the power cord is disconnected from the AC power source.

To obtain equivalent receptacles or power cords that comply with local standards, consult a third-party supplier such as Interpower Corporation.

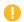

Never use an extension cord to connect the instrument to a power supply.

#### **Fuses**

The instrument contains no user-replaceable fuses.

## **Uninterruptible Power Supply**

A user-supplied uninterruptible power supply (UPS) is highly recommended. Illumina is not responsible for runs affected by interrupted power regardless of whether the instrument is connected to a UPS. Standard generator-backed power is often *not* uninterruptible, and a brief power outage is typical before power resumes.

The following table lists region-specific recommendations.

| Specification         APC Smart UPS         APC Smart UPS           1500 VA LCD 100 V         1500 VA LCD 10           Part # SMT1500J         Part # SMT1500           (Japan)         (North Americal Control of Control of Contro | 20 V 1500 VA LCD 230 V 0C Part # SMT1500IC a) (International) |
|----------------------------------------------------------------------------------------------------|---------------------------------------------------------------|
| •                                                                                                    | VA 1000 W / 1500 VA                                           |
|                                                                                                    |                                                               |
| Input voltage 100 VAC 120 VAC (nominal)                                                                                                    | 230 VAC                                                       |
| Input frequency 50/60 Hz 50/60 Hz                                                                                                    | 50/60 Hz                                                      |
| Input connection NEMA 5-15P NEMA 5-15P                                                                                                    | IEC-320 C14<br>Schuko CEE7/EU1-<br>16P<br>British BS1363A     |
| Dimensions 22.5 cm $\times$ 17.2 cm $\times$ 21.9 cm $\times$ 17.1 cm $\times$ 43.9 cm 43.9 cm (8.6 in $\times$ 6.7 in $\times$ in)                                                                                                    | 43.9 cm                                                       |
| Weight 26 kg 24.6 kg (54.2 lb                                                                                                    | os) 24.1 kg                                                   |
| Typical run time 41 minutes 41 minutes (350 W)                                                                                                    | 41 minutes                                                    |

To obtain an equivalent UPS that complies with local standards for facilities outside the referenced regions, consult a third-party supplier such as Interpower Corporation.

# **Environmental Considerations**

| Element     | Specification                                                                                                    |
|-------------|----------------------------------------------------------------------------------------------------|
| Temperature | Maintain a lab temperature of 19°C to 25°C (22°C ±3°C). This temperature is the operating temperature of the instrument. During a run, do not allow the ambient temperature to vary more than ±2°C.         |
| Humidity    | Maintain a noncondensing relative humidity between 20–80%.                                                                                                    |
| Elevation   | Locate the instrument at an altitude below 2000 meters (6500 feet).                                                                                                    |
| Air Quality | Operate the instrument in an indoor environment with air particulate cleanliness levels per ISO 14644-1 Class 9 (ordinary room / laboratory air), or better. Keep the instrument away from sources of dust. |
| Ventilation | Consult your facilities department for ventilation requirements based on the instrument heat output specifications.                                                                                         |
| Vibration   | Limit the continuous vibration of the lab floor to ISO office level.  During a sequencing run, do not exceed ISO operating room limits.  Avoid intermittent shocks or disturbances near the instrument.     |

# **Heat Output**

| Measured Power | Thermal Output |
|----------------|----------------|
| 600 Watts      | 2048 BTU/hour  |

## Noise Output

| Noise Output (dB) | Distance from Instrument |
|-------------------|--------------------------|
| ≤ 70 dB           | 1 meter (3.3 feet)       |

A measurement of  $\leq$  70 dB is within the level of a normal conversation at a distance of approximately 1 meter (3.3 feet).

# **Network and Computer Security**

The following section provides guidelines for maintaining network and computer security. For information on recommended configurations, refer to Operating System Configurations.

For the latest security guidance, alerts, and information for Illumina systems, refer to Security and Networking.

## **Antivirus Software**

Illumina recommends the following antivirus/antimalware software: Windows Defender, Bit Defender or CrowdStrike. To avoid data loss or interruptions, configure the antivirus/antimalware software as follows:

- Set for manual scans. Do not enable automatic scans.
- Perform manual scans only when the instrument is not in use.
- Set updates to download without user authorization, but not install.
- Do not install or update during instrument operation. Update only when the instrument is not running and when it is safe to reboot the instrument computer.
- Do not reboot the computer automatically upon update.
- Exclude the application directory and data drive from any real-time file system protection. Apply this setting to the C:\lllumina directory and the D:\ drive, and any mapped network drives.
- Windows Defender is off by default. This may be enabled manually if desired.

# **Network Considerations**

The NextSeq system is designed for use with a network, regardless of whether runs are connected to BaseSpace Sequence Hub or performed in manual run mode.

Performing a run in manual mode requires a network connection to transfer run data to a network location. Do not save run data to the local hard drive on the NextSeq system. The hard drive is intended for temporary storage before data are transferred automatically. Any data saved on the hard drive beyond the current run fills the hard drive and prevents subsequent runs until space is made available.

An internet connection is required for the following operations:

- Connect to Illumina BaseSpace Sequence Hub.
- Install updates to the NextSeq Control Software (NCS) from the system interface.
- Upload instrument health data.
- [Optional] Remote assistance from Illumina Technical Support.

### **Network Connections**

Use the following recommendations to install and configure a network connection:

- Use a dedicated 1 gigabit connection between the instrument and your data management system.

  This connection can be made directly or through a network switch.
- Required bandwidth for a connection is:
  - 50 Mb/s/instrument for internal network uploads.
  - [Optional] 200 Mb/s/system for BaseSpace Sequence Hub network uploads.
  - [Optional] 5 Mb/s/system for Health Data uploads.
- Switches must be managed.
- Network equipment such as switches must have a minimum of 1 gigabit per second.
- Calculate the total capacity of the workload on each network switch. The number of connected instruments and ancillary equipment such as a printer can impact capacity.

Use the following recommendations to install and configure a network connection:

- If possible, isolate sequencing traffic from other network traffic.
- Cables must be CAT 5e or better. A shielded CAT 5e network cable of 3 meters (9.8 feet) in length is provided with the instrument for network connections.
- If you are using BaseSpace Sequence Hub, use a minimum network connection of 10 Mb/s.

### **Network Support**

Illumina does not install or provide technical support for network connections.

Review network maintenance activities for potential compatibility risks with the Illumina system, including the following risks:

- Removal of the Group Policy Objects (GPOs)—GPOs can affect the operating system (OS) of
  connected Illumina resources. OS changes can disrupt the proprietary software in Illumina systems.
  Illumina instruments have been tested and verified to operate correctly. After connecting to domain
  GPOs, some settings might affect the instrument software. If the instrument software operates
  incorrectly, consult your facility IT administrator about possible GPO interference.
- Activation of Windows Defender—Windows Defender can affect the OS resources used by Illumina software. Install antivirus software to protect the instrument control computer. Refer to Antivirus Software.
- Changes to the privileges of preconfigured users—Maintain existing privileges for preconfigured users. Make preconfigured users unavailable as needed.
- **Potential IP address conflicts**—The NextSeq has fixed internal IP addresses, which can cause system failure if there are conflicts.
- Server Message Block (SMB) file sharing protocol—SMB v1 is disabled by default on Windows 10 systems. To enable this contact Illumina Technical Support.

#### Internal Connections

| Connection | Value                    | Purpose                                                                                                    |
|------------|--------------------------|----------------------------------------------------------------------------------------------------|
| Domain     | localhost:*              | All ports for localhost-to-localhost communication, which are needed for interprocess communication.                                                                                                    |
| IP Address | 192.168.113.*:* (or */*) | Allow all ports. Communication link with firmware on the network card. The following IP address must be reserved. 192.168.113.3 If using a proxy server, you must reserve 192.168.113.5 and 192.168.113.2 For more information, contact Illumina Technical Support. |
| Port       | 80<br>443                | Local Run Manager                                                                                                    |
| Port       | 8081                     | Real-Time Analysis                                                                                                    |
|            | 8080                     | NextSeq Control Software (NCS)                                                                                                    |
|            | 29644                    | Universal Copy Service (UCS)                                                                                                    |

Document # 15045113 v06

15

#### **Outbound Connections**

| Connection | Value                                                                           | Purpose                                                                      |
|------------|---------------------------------------------------------------------------------|------------------------------------------------------------------------------|
| Domain     | s3-external-<br>1.amazonaws.com<br>s3.amazonaws.com<br>*.basespace.illumina.com | BaseSpace Sequence Hub or<br>Illumina Proactive                              |
| Port       | 443                                                                             | BaseSpace Sequence Hub or Illumina Proactive configuration                   |
|            | 80                                                                              | BaseSpace Sequence Hub or<br>Illumina Proactive configuration data<br>upload |
|            | 8080                                                                            | Software updates                                                             |

# **Regional Platform Domains**

For instruments running in RUO mode only: regional platform domains that provide access from Universal Copy Service to BaseSpace Sequence Hub and Illumina Proactive, refer to Illumina Instrument Control Computer Security and Networking.

## **Operating System Configurations**

Illumina instruments are tested and verified to operate within specifications before shipping. After installation, changes to settings can create performance or security risks.

The following configuration recommendations mitigate performance and security risks for the operating system:

- Configure a password that is at least 10 characters and use local ID policies for additional guidance. Keep a record of the password.
  - Illumina does not keep customer login credentials and unknown passwords cannot be reset.
  - An unknown password requires that an Illumina representative restores the factory default, which removes all data from the system and extends the necessary support time.
- When connecting to a domain with Group Policy Objects (GPOs), some settings might affect the operating system or instrument software. If the instrument software operates incorrectly, consult your facility IT administrator about possible GPO interference.
- Use the Windows firewall or a network firewall (hardware or software) and disable the Remote Desktop Protocol (RDP).
- Maintain administrative privileges for users. Illumina instrument software is configured to allow user permissions when the instrument is shipped.

- The system has fixed internal IP addresses, which it uses to communicate with the hardware components. If these IP addresses are amended, or if the method of assigning the IP addresses is changed, then hardware errors can occur (including total loss of functionality).
- The control computer is designed to operate Illumina sequencing systems. Web browsing, checking email, reviewing documents, and other nonsequencing activity creates quality and security problems.

#### Services

NCS and Local Run Manager software use the following services:

- Analysis Service
- Job Service
- Universal Copy Service

By default, the services use the same credentials as those for logon to the NextSeq. To change credentials in Local Run Manager, refer to Specify Service Account Settings in the Local Run Manager Documentation.

## **Drive Mapping**

Do not share any drives or folders from the instrument.

Map drives to Samba / Common Internet File System (CIFS) / Network File System (NFS) on other devices.

In the control software, use the full UNC path for run output.

## Windows Updates

The instrument must be idle when updates are applied as some updates require a full system reboot. General and feature updates can put the system operating environment at risk and are not supported.

If security updates are not possible, alternatives to turning on Windows Update include the following:

- Host-based firewall and network isolation (virtual LAN).
- Network isolation of network attached storage (NAS), which still allows for data to sync to the network.
- Local USB storage.
- Avoiding improper use of the control computer and ensuring the appropriate permission-based controls.

For more information on Windows Update alternatives, contact Illumina Technical Support.

## Third-party Software

Illumina supports only the software provided at installation.

Document # 15045113 v06

17

Chrome, Java, Box, antivirus software, and other third-party software are untested and can interfere with performance and security. For example, RSync interrupts streaming performed by the control software suite. The interruption can cause corrupt and missing sequencing data.

#### **User Behavior**

The instrument control computer is designed to operate Illumina sequencing systems. Do not consider it a general-purpose computer. Do not install any additional software unless requested by an Illumina representative. For quality and security reasons, do not use the control computer for web browsing, checking email, reviewing documents, or other unnecessary activities. These activities can result in degraded performance or loss of data.

# **Storage Requirements for BaseSpace Sequence Hub**

Illumina recommends uploading data to BaseSpace Sequence Hub. Based on run size, BaseSpace Sequence Hub requires the following approximate storage per run.

| Read Length | BCL   | ВАМ    | CRAM  | FASTQ  |
|-------------|-------|--------|-------|--------|
| 2 × 50 bp   | 20 GB | 50 GB  | 15 GB | 75 GB  |
| 2 × 100 bp  | 40 GB | 75 GB  | 30 GB | 150 GB |
| 2 × 150 bp  | 55 GB | 150 GB | 60 GB | 300 GB |

# **User-Supplied Consumables and Equipment**

The following consumables and equipment are used on the NextSeq system. For more information, refer to the NextSeq 500 System Guide (document # 15046563) or NextSeq 550 System Guide (document # 15069765).

## Consumables for Sequencing

| Consumable                                            | Supplier                                                            | Purpose                                                                |
|-------------------------------------------------------|---------------------------------------------------------------------|------------------------------------------------------------------------|
| 1 N NaOH<br>(sodium hydroxide)                        | General lab supplier                                                | Library denaturation, diluted to 0.2 N                                 |
| 10 mM Tris-HCl, pH 8.5                                | General lab supplier                                                | Diluting libraries and an optional PhiX control before denaturation    |
| 200 mM Tris-HCl, pH 7.0                               | General lab supplier                                                | Neutralizing libraries and an optional PhiX control after denaturation |
| Alcohol wipes, 70%<br>Isopropyl<br>or<br>Ethanol, 70% | VWR, catalog # 95041-714<br>(or equivalent)<br>General lab supplier | Flow cell cleaning and general purpose                                 |
| Lab tissue, low-lint                                  | VWR, catalog # 21905-026<br>(or equivalent)                         | Flow cell cleaning                                                     |

# Equipment

| Item                     | Source               | Purpose                  |
|--------------------------|----------------------|--------------------------|
| Freezer, -25°C to -15°C  | General lab supplier | Storing the cartridge.   |
| Ice bucket               | General lab supplier | Setting aside libraries. |
| Refrigerator, 2°C to 8°C | General lab supplier | Storing the flow cell.   |

# **Consumables for Maintenance and Troubleshooting**

| Consumable                         | Supplier                                                                  | Purpose                                                                 |
|------------------------------------|---------------------------------------------------------------------------|-------------------------------------------------------------------------|
| NaOCI, 5%<br>(sodium hypochlorite) | Sigma-Aldrich, catalog #<br>239305<br>(or laboratory-grade<br>equivalent) | Washing the instrument using the manual post-run wash; diluted to 0.12% |

| Consumable                                                                                         | Supplier                          | Purpose                                                                                                    |
|----------------------------------------------------------------------------------------------------|-----------------------------------|----------------------------------------------------------------------------------------------------|
| Tween 20                                                                                           | Sigma-Aldrich, catalog #<br>P7949 | Washing the instrument using manual wash options; diluted to 0.05%                                                       |
| Water, laboratory-grade                                                                            | General lab supplier              | Washing the instrument (manual wash)                                                                                     |
| Reagent or<br>spectrophotometric-grade<br>methanol or isopropyl<br>alcohol (99%), 100 ml<br>bottle | General lab supplier              | Cleaning optics components periodically and support the objective cleaning cartridge                                     |
| Air filter                                                                                         | Illumina, catalog #<br>20063988   | For instruments with an air filter accessible from the rear panel. Cleaning the air the instrument takes in for cooling. |

# **Guidelines for Laboratory-Grade Water**

Always use laboratory-grade water or deionized water to perform instrument procedures. Never use tap water. Use only the following grades of water or equivalents:

- Deionized water
- Illumina PW1
- 18 Megohms (MΩ) water
- Milli-Q water
- Super-Q water
- Molecular biology grade water

# **Additional Resources**

The following documentation is available for download from the Illumina website.

| Resource                                                                                | Description                                                                                                    |
|-----------------------------------------------------------------------------------------|----------------------------------------------------------------------------------------------------|
| NextSeq System Safety and<br>Compliance Guide (document<br># 15046564)                  | Provides information about operational safety considerations, compliance statements, and instrument labeling.                                                                                |
| RFID Reader Module<br>Compliance Guide (document<br># 1000000002699)                    | Provides information about the RFID reader in the instrument, compliance certifications, and safety considerations.                                                                          |
| Denaturing and Diluting<br>Libraries for the NextSeq<br>System (document #<br>15048776) | Provides instructions for denaturing and diluting prepared libraries for a sequencing run, and preparing an optional PhiX control. This step applies to most library types.                  |
| NextSeq Custom Primers<br>Guide (document # 15057456)                                   | Provides information about using custom sequencing primers in place of Illumina sequencing primers.                                                                                          |
| BaseSpace help<br>(help.basespace.illumina.com)                                         | Provides information about using BaseSpace Sequence Hub and available analysis options.                                                                                                    |
| NextSeq 550Dx Instrument<br>Reference Guide (document #<br>10000000009513)              | Provides an overview of instrument components and software, instructions for performing sequencing runs, and procedures for instrument maintenance and troubleshooting on the NextSeq 550Dx. |
| Local Run Manager Software<br>Guide                                                     | Provides an overview of the Local Run Manager software and instructions for using software features.                                                                                         |

Visit the NextSeq support pages on the Illumina website for access to documentation, software downloads, online training, and frequently asked questions.

# **Revision History**

| Document                   | Date       | Description of Change                                                                                                    |
|----------------------------|------------|----------------------------------------------------------------------------------------------------|
| Document #<br>15045113 v06 | May 2023   | Updated Network and Computer Security, including a link to Security and Networking online resources. Replaced the old air filter part number. Removed "frostfree" from User-Supplied Consumables and Equipment freezer description. Updated Vibration Guidelines. Updated Storage Requirements for BaseSpace Sequence Hub table. Added Regional Platform Domains information. Removed redundant Data Output and Storage Information heading. Added links to support site Local Run Manager Documentation.             |
| Document #<br>15045113 v05 | March 2020 | Updated and added BSSH domains. Added Tris-Cl 10 mM to the list of user-supplied consumables. Removed reference to the Illumina Security Best Practices guide. Updated title to specify Next Seq 500 and NextSeq 550.                                                                                                    |
| Document #<br>15045113 v04 | June 2019  | Updated internal connections information for Windows 10 and Local Run Manager software.  Added recommendation to leave Windows Defender disabled.  Added BaseSpace Sequence Hub Domain addresses.  Added information on services required for NCS and Local Run Manager.  Added network support information for Server Message Block (SMB) v1.  Added data output and storage information.  For internal connections, Rich Communication Services (RCS) port 8090 changes to Universal Copy Service (UCS) port 29644. |

| Document                   | Date             | Description of Change                                                                                                    |
|----------------------------|------------------|----------------------------------------------------------------------------------------------------|
| Document #<br>15045113 v03 | December<br>2018 | Added Reagent or Spectrophotometric-grade Methanol or Isopropyl Alcohol (99%) to the list of required usersupplied consumables for instrument maintenance. For instruments with an air filter, added air filter to the list of required user-supplied consumables for instrument maintenance.  In the Windows Updates section, updated the following information:  Configure Automatic Updates in Windows to apply critical security updates only.  Feature updates, as well as general updates, can put the system operating environment at risk and are not supported.  Removed Windows Firewall as an element that can affect OS resources used by Illumina software.  Added the requirement that access to instrument USB ports is required for installation, maintenance, and service.  Updated instrument receptacle to IEC 60320 C14. Increased noise output to ≤ 70 dB.  Updated BaseSpace references to BaseSpace Sequence Hub.  Updated the outbound connections for BaseSpace and Compass to BaseSpace Sequence Hub and Illumina Proactive.  Updated air quality specification to ISO 14644-1 Class 9. Added vibration specifications.  Updated specification recommendations for UPS units. |
| Document #<br>15045113 v02 | May 2018         | Updated storage/shipping information on the Required Storage for Sequencing Consumables topic to account for NextSeq v2.5 Reagent Kits shipping flow cells at ambient temperatures. NextSeq v2.5 flow cells continue to require previous storage conditions.  Added HT1 storage requirements to the Required Storage for Sequencing Consumables topic.                                                                                                    |

| Document                   | Date             | Description of Change                                                                                                    |
|----------------------------|------------------|----------------------------------------------------------------------------------------------------|
| Document #<br>15045113 v01 | October<br>2015  | Specified that an equivalent to the recommended supplier of NaOCI is a laboratory-grade equivalent.  Corrected table heading from power consumption to power supply rating.  Removed Live Help from the list of purposes for an internet connection. This feature was removed from the control software.                                                      |
| 15045113 G                 | May 2015         | Updated list of Additional Resources to remove the kit reference guides. See the NextSeq 500 System Guide (document # 15046563) or NextSeq 550 System Guide (document # 15069765) for preparation instructions and see the NextSeq Kit support page on the Illumina website for information about kit contents and compatibility.                             |
| 15045113 F                 | March 2015       | Updated user-supplied consumables to specify consumables required for sequencing and consumables required for instrument maintenance.  Changed the title of the guide to specify the NextSeq system. This guide applies to the NextSeq 500 and the NextSeq 550.                                                                                               |
| 15045113 E                 | February<br>2015 | Updated user-supplied consumables to specify uses of NaOCI for manual wash options introduced in NCS v1.4. Updated network considerations to specify that a 10 Mbps network connection is recommended for using BaseSpace.                                                                                                    |
| 15045113 D                 | August<br>2014   | Corrected network cable size from CAT6 to CAT 5E. Added antivirus software recommendation. Added compatibility recommendations for network maintenance activities. Updated VWR catalog # for alcohol wipes to 95041-714. Updated SDS link to support.illumina.com/sds.html. Added NextSeq Custom Primers Guide (document # 15057456) to Additional Resources. |
| 15045113 C                 | May 2014         | Updated network connections to emphasize that the instrument is designed for use with a network, even when running in standalone mode. Specified a minimum connection of 10 Mbps.                                                                                                    |

| Document   | Date             | Description of Change                                                                                           |
|------------|------------------|----------------------------------------------------------------------------------------------------|
| 15045113 B | February<br>2014 | Updated user-supplied consumables list to specify 3%–6% sodium hypochlorite and list a supplier catalog number. |
| 15045113 A | January<br>2014  | Initial release.                                                                                                |

## **Technical Assistance**

For technical assistance, contact Illumina Technical Support.

Website: www.illumina.com

Email: techsupport@illumina.com

Safety data sheets (SDSs)—Available on the Illumina website at support.illumina.com/sds.html.

**Product documentation**—Available for download from support.illumina.com.

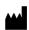

Illumina, Inc.
5200 Illumina Way
San Diego, California 92122 U.S.A.
+1.800.809.ILMN (4566)
+1.858.202.4566 (outside North America)
techsupport@illumina.com
www.illumina.com

For Research Use Only. Not for use in diagnostic procedures.

© 2023 Illumina, Inc. All rights reserved.

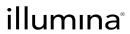